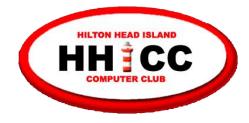

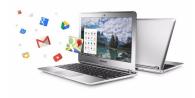

# "I don't know what I don't know" IDKWIDK About Chromebooks

Harvey Beeferman harveyb@gmail.com Jack Wilfore

jwilfore@gmail.com

May 24, 2021

# **Today's Agenda**

These slides will be available on HHICC.org, under the Presentations tab - Chromebook

- What you may have heard before ...
  - What is a Chromebook?
  - Why a Chromebook?
- Harvey & Jack will discuss how they use their Chromebooks?
- "IDKWIDK about Chromebooks" -Questions at the end

# What is a Chromebook

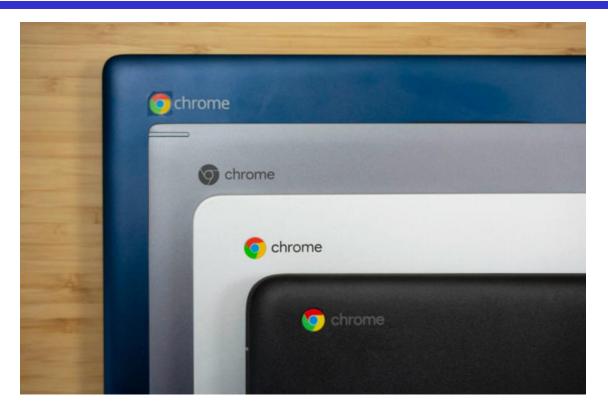

Chromebooks provide general computer users with a simplified and "easier computing experience" that's unmatched by any of their Windows or Mac rivals.

# What is a Chromebook

#### Not a Windows Laptop, not an Apple laptop

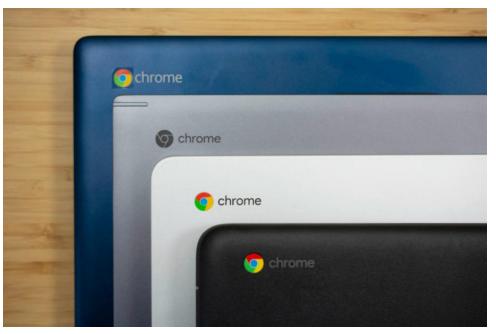

- Its a different kind of laptop,
- Its running Google's Chrome OS
- Its probably one of the easiest to use and most affordable devices you can get!

#### Chromebooks run on Google's Chrome Browser

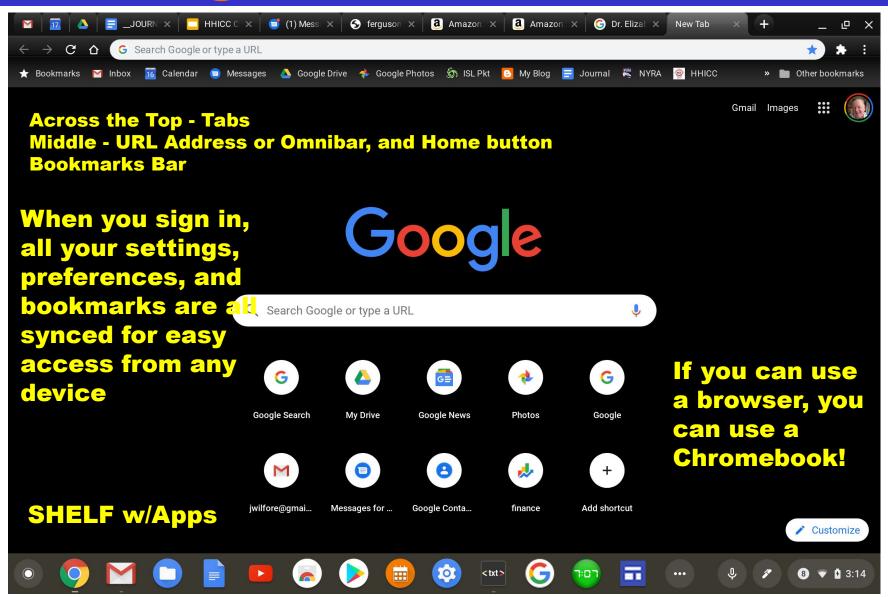

# What is a Chromebook

Switch To Chromebook - :30 video

https://www.youtube.com/watch?v=t7aW7qtS6ZM

<u>Make The Most Out Of Your Chromebook - 2:46 video</u> (<u>Anna</u>)

https://www.youtube.com/watch?v=i-Ehw96\_XEc

Set Up and Navigate - 2:49 video (Raymond)

https://www.youtube.com/watch?v=yKXXj\_dguz0

These slides will be available on HHICC.org, under the Presentations tab - Chromebook

# Why a Chromebook?

- Easy out of the box, no setup required, no slowdowns
- Light weight, portable, excellent battery life
- Protection is built in, no need for antivirus
- Quick, fast startup, easy access to the Internet
- All files are easy access, sync across multiple machines
- Multiple users on same machine
- Chrome Web Store free apps
- No purchasing software, cost is right, good value
- Automatic saving, never lose your work
- Free Google Storage for Google Docs, Google Sheets, Google Slides. Free 15 GB, for Google Drive, Suite products, Google Forms, Gmail and many more

# Why a Chromebook?

- If your into word processing, email, internet searching, photos, news, online shopping, video streaming, etc. a Chromebook is probably a perfect fit for you.
- Chromebooks are available in a wide assortment of sizes, shapes, features, memory, processors, resolution, etc. All are very light weight and mobile with long battery life, and speedy performance
- Chromebooks prices generally range from \$200-\$500, with many premium and bargain devices, from many suppliers.

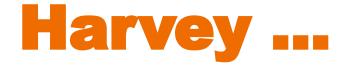

#### Harvey will now tell you about how he uses, and what he likes about his Chromebook!

### Why I Love My Chromebook

Acer Chromebook 14"

Purchased from Costco November 2016 for \$229

Used daily - no hardware problems

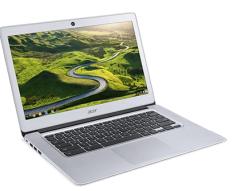

1. Usual stuff, email, surfing, banking, stock market, travel, etc.

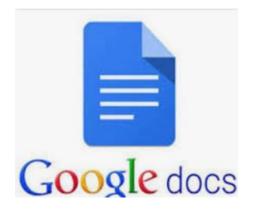

#### 2. Google Docs for letters, replaces Word

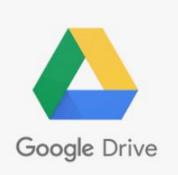

#### 3. Google Drive for backup. 15 GB free

#### No longer use Dropbox.

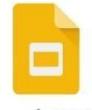

Google Slides

#### 4. Google Slides for presentations like this one

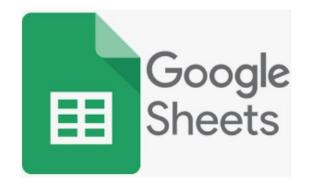

#### **5. Google Sheets for spreadsheets, replaces Excel.**

# 1. Fast, doesn't slow down over time like PC's

#### 2. Boots up in about 10 seconds

#### 3. Lightweight, 3 lbs 5 oz

# 4. Can't get a virus or Ransomware. No Anti-Virus program needed.

#### WHAT I LIKE

# 5. Microsoft Office not needed. Google Docs does all I need, free

# 6. Updates are simple and quick - just reboot, done in 1-2 mins

#### 7. Solid state hard drive

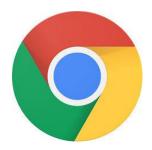

8. My stuff is available on any computer, phone or tablet...just log into Chrome browser

#### WHAT I LIKE

#### 9. I never get this message!

Configuring Windows updates 9% complete Do not turn off your computer. Need Chromebook help? Email me at <u>harveyb@gmail.com</u> I can assist in choosing a Chromebook or setup a new one at the club by appt.

## And now, for members who already have a Chromebook, here are some Settings Tips

#### **Settings Tips**

- 1. Where to find Chromebook Settings? Click lower right corner and click little Gear.
- 2. How to add other Users of your Chromebook. Click on People.
- 3. Personalization. Change Wallpaper, Add Screen Saver.
- 4. Manage your Android Apps. Click Apps.
- 5. About Chrome OS. Learn current OS number, See what's New.

Now I'll demonstrate how to do these things

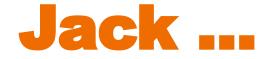

#### Jack will now tell you about how he uses, and what he likes about his Chromebook!

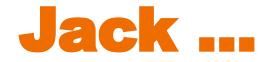

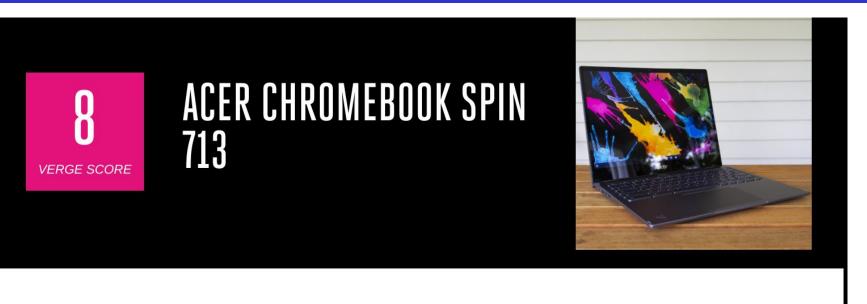

#### GOOD STUFF

- Excellent 3:2 screen
- Good keyboard
- Great port selection with HDMI
- Performance and battery on par with more expensive competitors

#### BAD STUFF

- Bad speakers
- No fingerprint sensor
- Utilitarian design

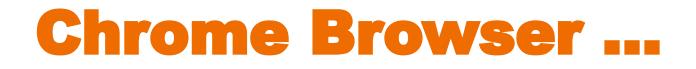

- Anyone who can use a Chrome Browser, can use a Chromebook
- Tabs, Bookmarks, Shelf Apps make the Chromebook fast and so easy to use

#### Chromebooks run on Google's Chrome Browser

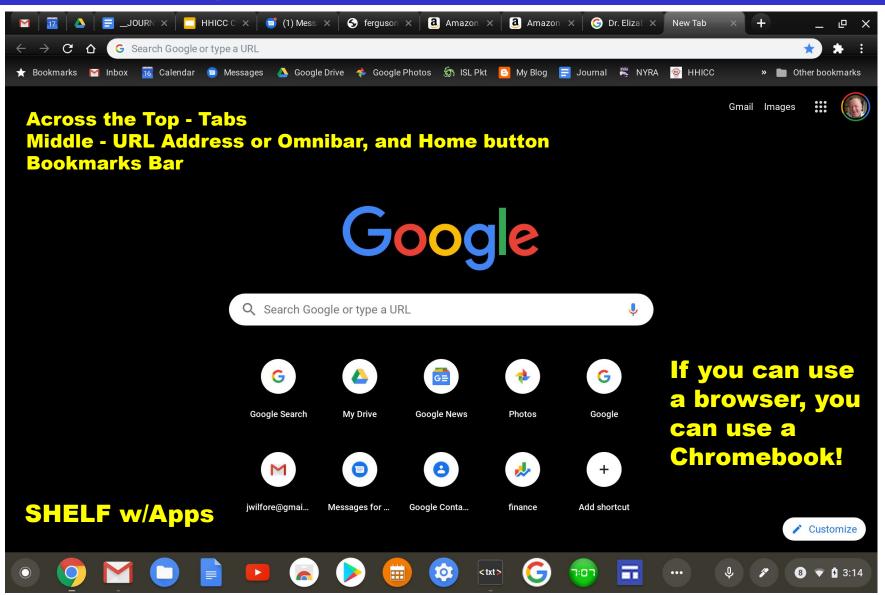

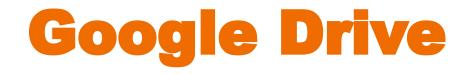

- Quick Access, Folders, Files
- Finding files Recent, Docs Recent
- Storage
  - Cloud GD, Downloads, Gmail (15 GB FREE)
  - Local 64 GB MicroSD Card
- Screen Capture

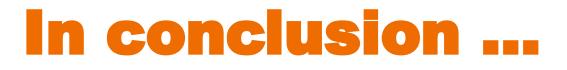

- Hopefully, Harvey and I have been able to demonstrate how much we like and how we use our Chromebooks!
- Now its time for questions

# **IDKWIDK** about Chromebooks

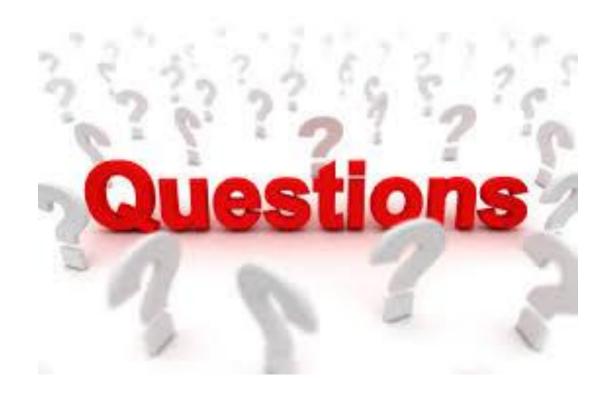

# And, even more help ....

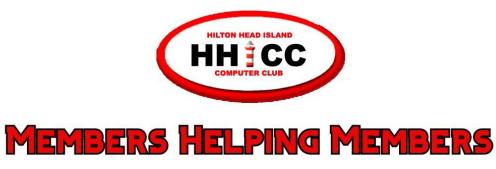

#### (843) 842-4475

# for help with ChromebooksHarvey BeefermanJack Wilforeharveyb@gmail.comjwilfore@gmail.com

To view these slides at any time, simply go to HHICC's web site at <u>https://hhicc.org/</u>

and then click on the Presentations tab

# **Thank You!**